**Die regionalspezifische, digitale Entwicklung einer MINT-Landkarte Neuwied & die MINT-Landkarte Rheinland-Pfalz**

**Carmen Fischer (Assistenz, MINT-Geschäftsstelle RLP) Andrea Oosterdyk (Bildungsbüro, Landkreis Neuwied)**

**23.03.2022**

## **Die MINT-Landkarte – Historie/Entstehung**

- Wunsch der Ministerin für Bildung, Dr. Stefanie Hubig, die MINT-Aktivitäten im Land "sichtbarer" zu machen
- Initiative und Umsetzung durch die MINT-GS; Beginn Nov./Dez. 2020
- Klärung der Rahmenbedingungen bzgl. (möglichst kostenfreiem) Umsetzungstool, Kartengrundlage, Landes- und Verwaltungsgrenzen, Zusammenstellung der darzustellenden Datensätze …
- Umsetzung mittels dem kostenfreien Open Source Tool "uMap" Link: uMap [\(openstreetmap.de\)](https://umap.openstreetmap.de/de/) [Weitere Beispiele für Umsetzungen mit uMap: JES! -](https://mffki.rlp.de/de/themen/kinder-und-jugend/jes-eigenstaendige-jugendpolitik/) Eigenständige Jugendpolitik mffki.rlp.de ; Startseite - [Solarkataster Rheinland-Pfalz \(rlp.de\)](https://solarkataster.rlp.de/start#null)
- Bereitstellung der Hintergrundkarte sowie der Landes- und Verwaltungsgrenzen durch das Landesamt für Vermessung und Geobasisinformation RLP (Bereitstellung Anleitung zur Einbindung von amtlichen Hintergrundkarten in uMap)
- Werkvertrag zur Einbindung der ersten umfangreichen Datensätzen

## **Die MINT-Landkarte – Historie/Entstehung**

- Geodatenbasierte Integration des Ortes/Fläche mit dem **Namen der Institution, Straße und PLZ** sowie einem **Link zur Website der Institution** (Es werden keine unternehmens- oder personenbezogenen Daten veröffentlicht.)
- Datenschutzabfrage per E-Mail bei den betreffenden Institutionen
- Die MINT-Landkarte seit ist Anfang 2021 online und wird sukzessive erweitert

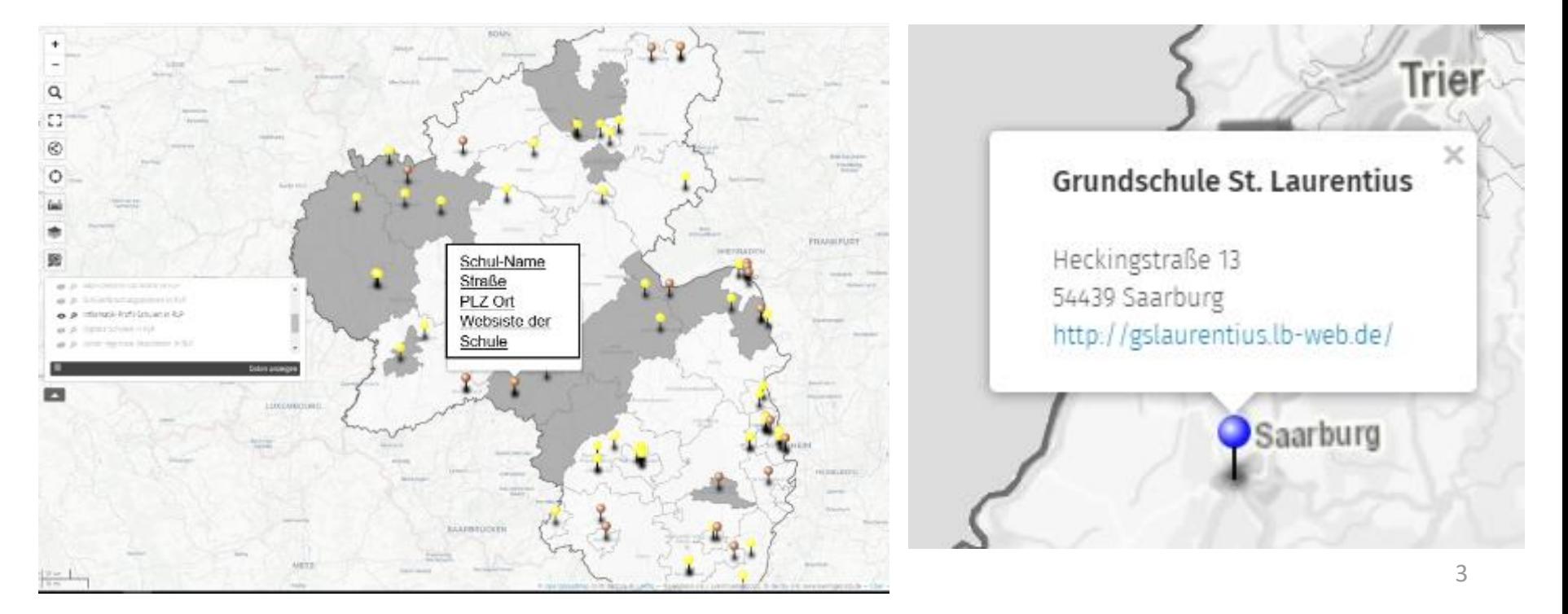

## **Transparenz erhöhen – die MINT-Landkarte**

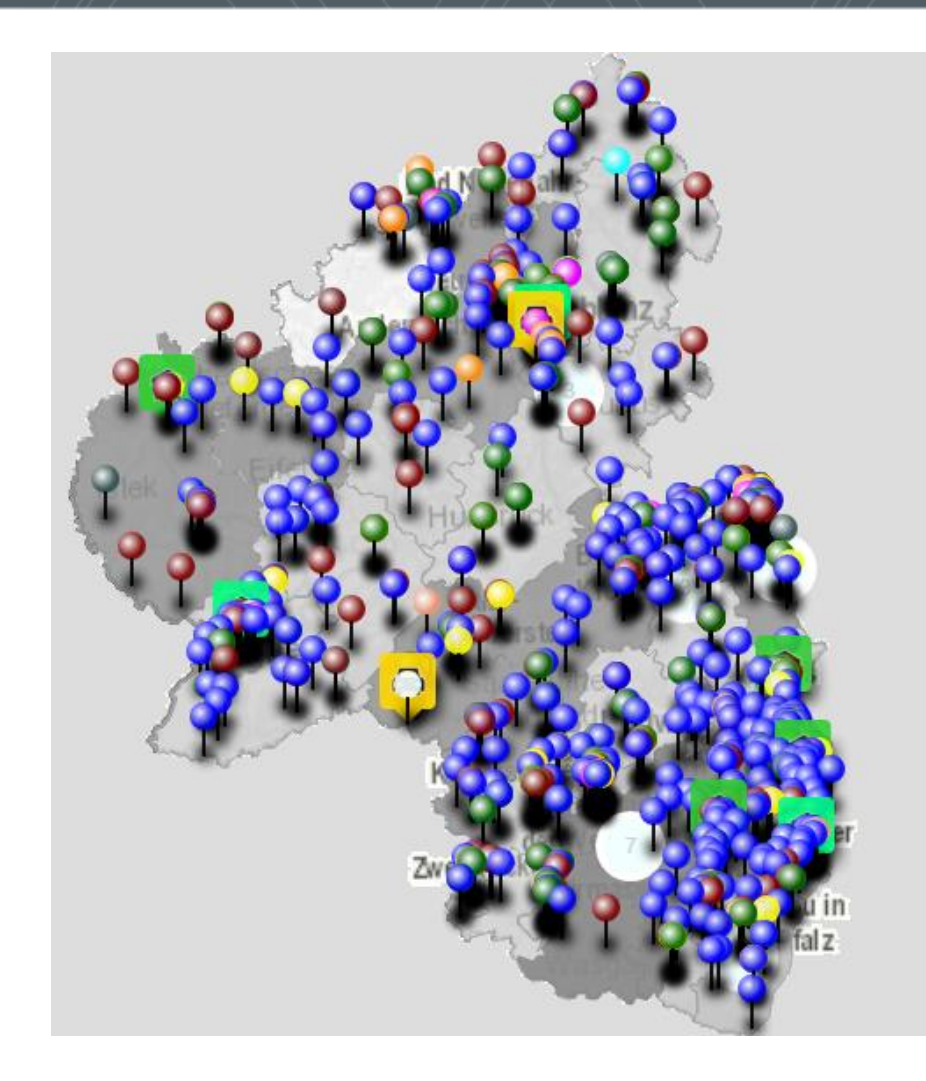

#### <https://mint.bildung-rp.de/mint-landkarte.html>

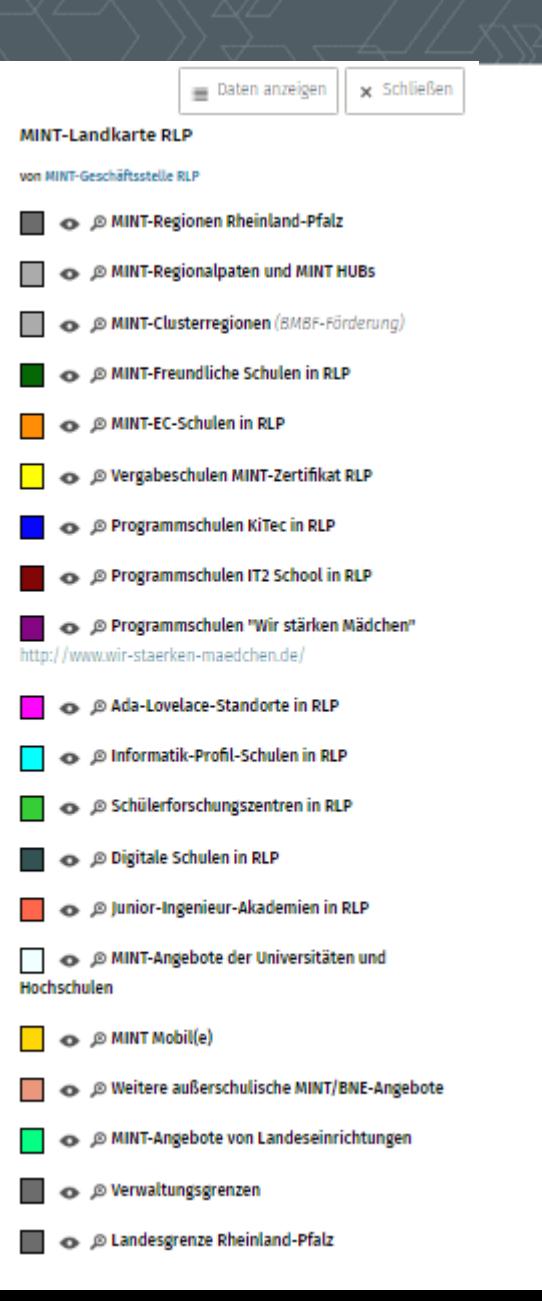

## **Suchen in der MINT-Landkarte**

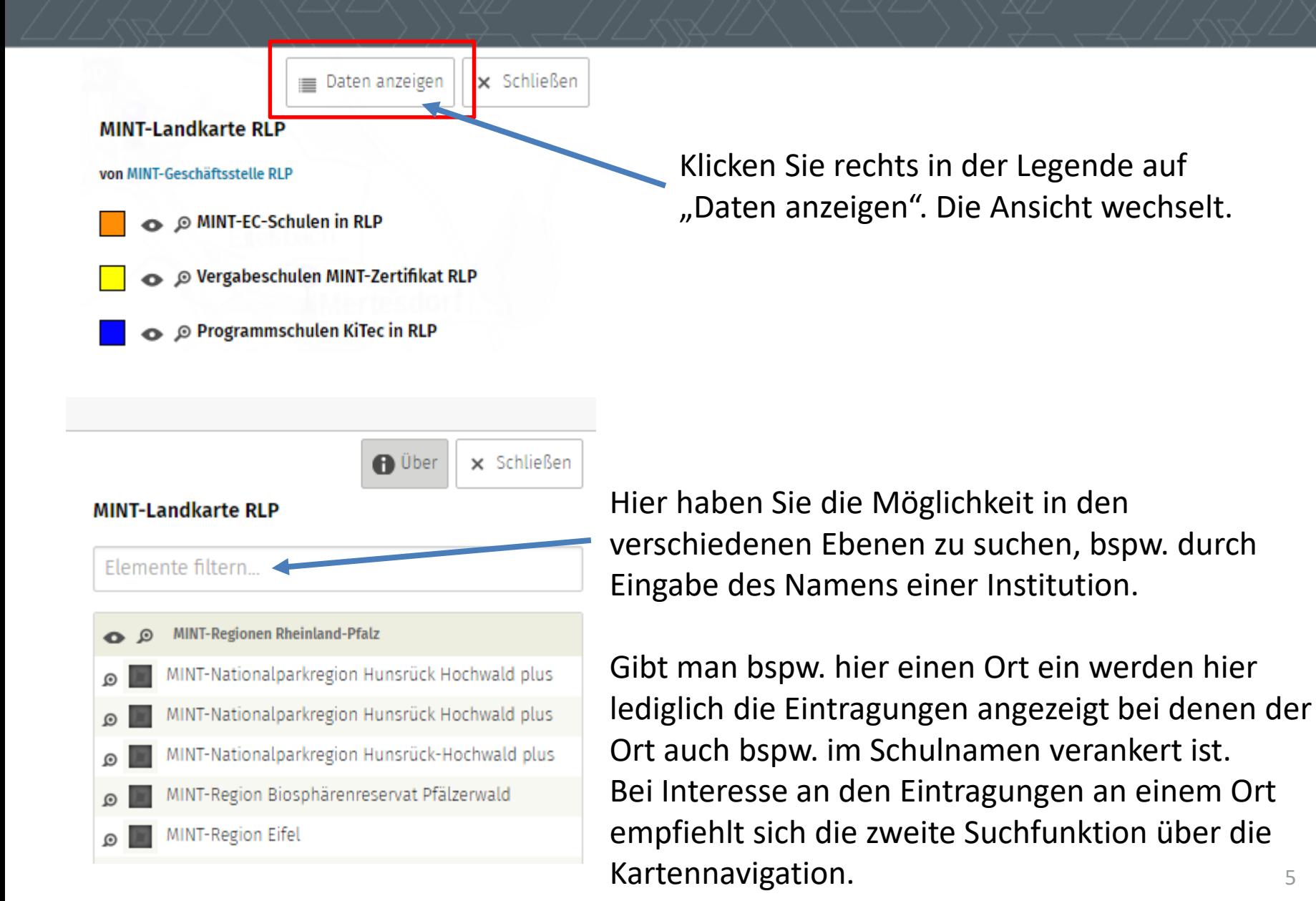

## **Suchen in der MINT-Landkarte**

Alternativ können Sie über die Funktionen auf der linken Seite in die Karte hineinzoomen und sich dort dann verschiedene Ebenen ein-/ausblenden. Über diesen Weg haben Sie hier am Beispiel der Stadt Trier direkt alles im Blick.

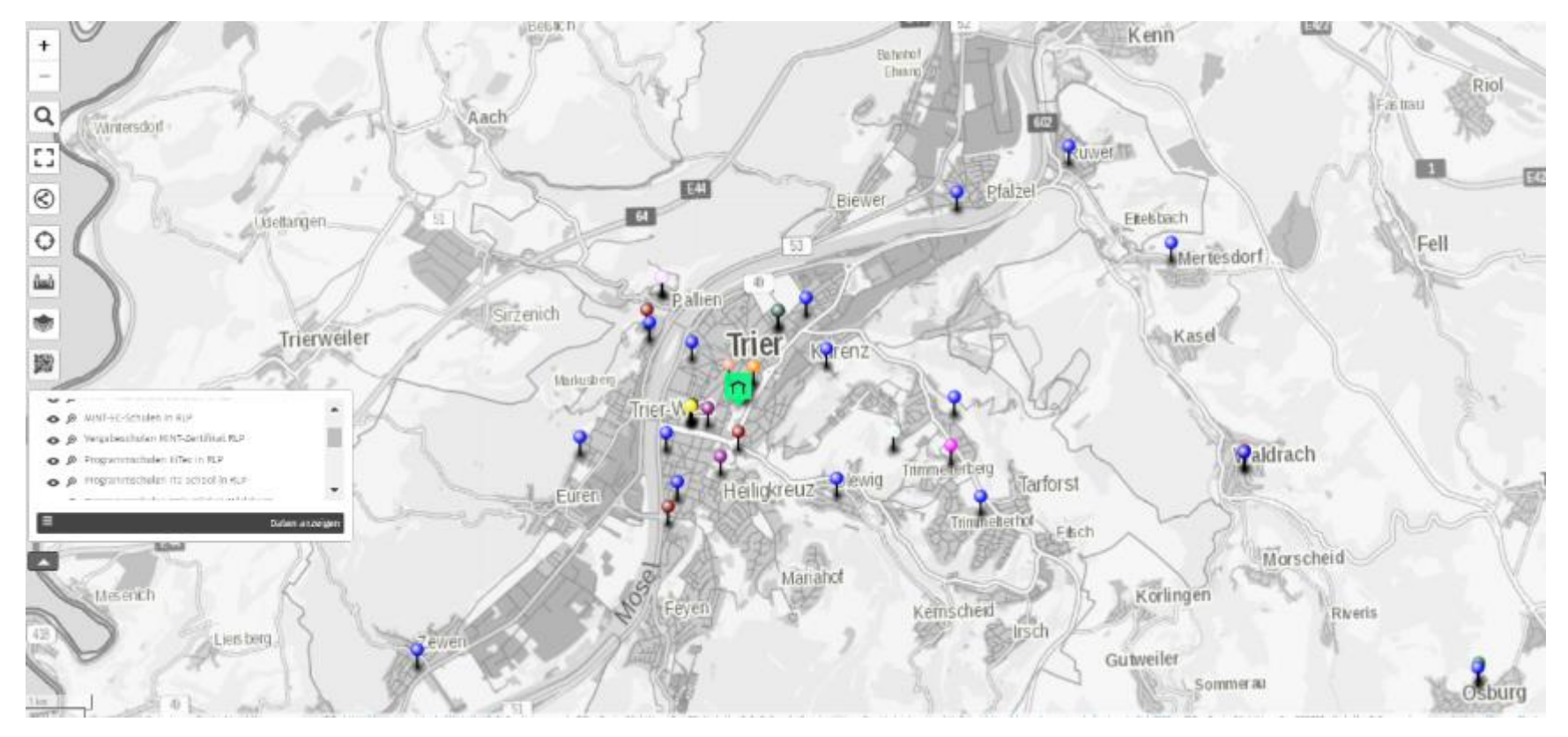

## **Interesse an einer regionalspezifischen MINT-Landkarte?**

- Die MINT-Geschäftsstelle erstellt Ihnen gerne für Ihre Region eine "blanko" Karte.
- Sie müssen sich lediglich einen Account unter<https://umap.openstreetmap.de/de/> einrichten und können dann unsere Daten importieren und direkt los legen …
- u. a. individuelle Ebenen und Symbole, Farben, Funktionen
- Hier noch zwei hilfreiche You-Tube-Links zum Einstieg in uMap:

#### <https://www.youtube.com/watch?v=ZohcuwWMi3c> [https://www.youtube.com/watch?v=e2ou\\_q4V7S8](https://www.youtube.com/watch?v=e2ou_q4V7S8)

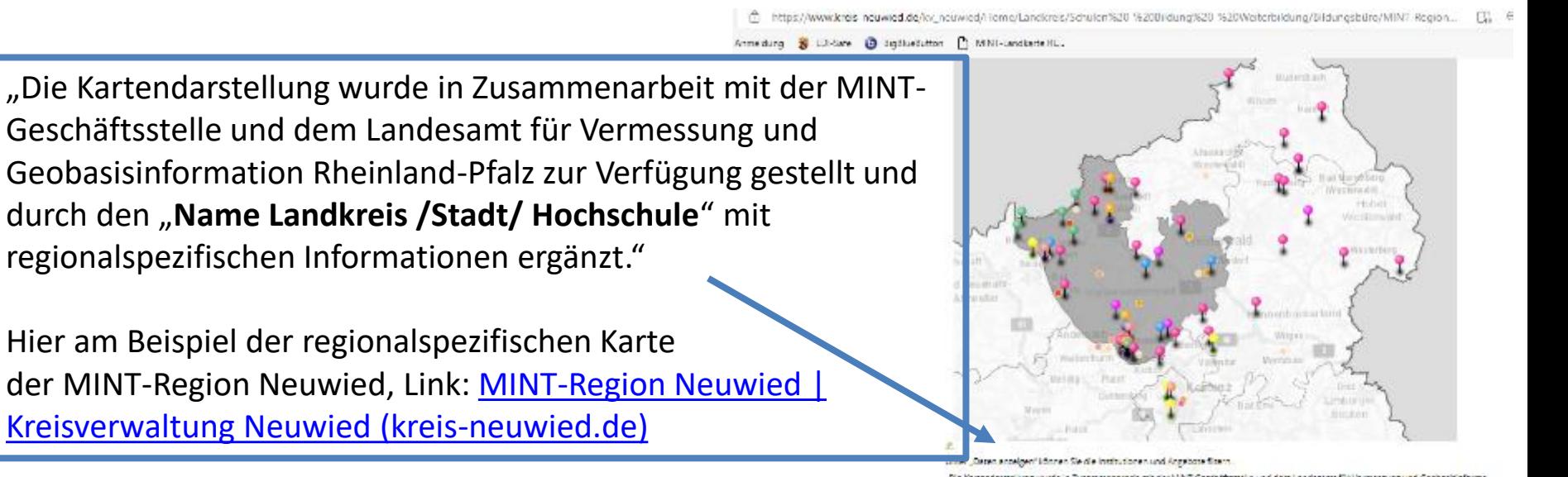

and-Pfalz zur Verfügung gestellt und durch den Landkreis Meuwied mit regionalspezifischen Informationen ersättzt

# **Vielen Dank für Ihre Aufmerksamkeit!**

Dipl.-Päd. Tim Thielen Leiter der Geschäftsstelle

Dipl. Biogeographin Carmen Fischer Assistenz

MINT-Geschäftsstelle Rheinland-Pfalz c/o Aufsichts- und Dienstleistungsdirektion Willy-Brandt-Platz 3 54290 Trier

Telefon: +49 651 9494-186 E-Mail: geschaeftsstelle@mint.rlp.de

#### **Kontaktdaten: Besuchen Sie uns auch gerne im Internet:** www.mint.rlp.de

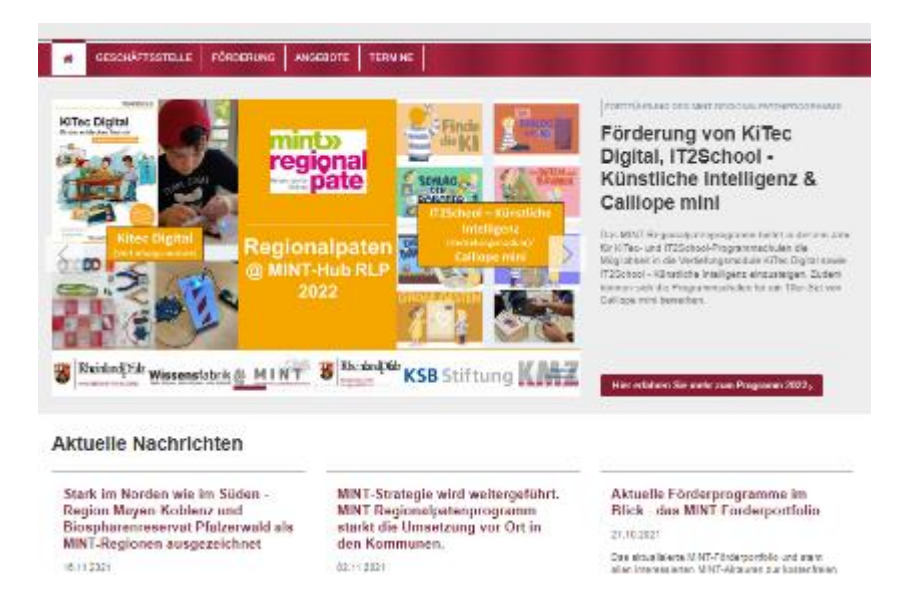

https://www.kreis[neuwied.de/kv\\_neuwied/Home/Landkreis/S](https://www.kreis-neuwied.de/kv_neuwied/Home/Landkreis/Schulen%20-%20Bildung%20-%20Weiterbildung/Bildungsb%C3%BCro/MINT-Region%20Neuwied/) chulen%20-%20Bildung%20- %20Weiterbildung/Bildungsb%C3%BCro/ MINT-Region%20Neuwied/

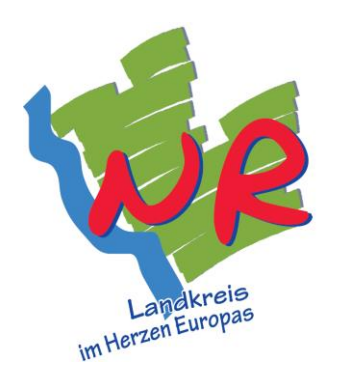

# **REGIONEN RHEINLAND-PFALZ NEUWIED**

MINT-Landkarte <http://u.osmfr.org/m/598187#10/50.5976/7.6025>

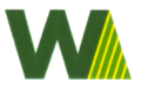

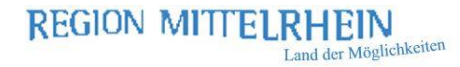

#### **MINT-Netzwerk Neuwied**

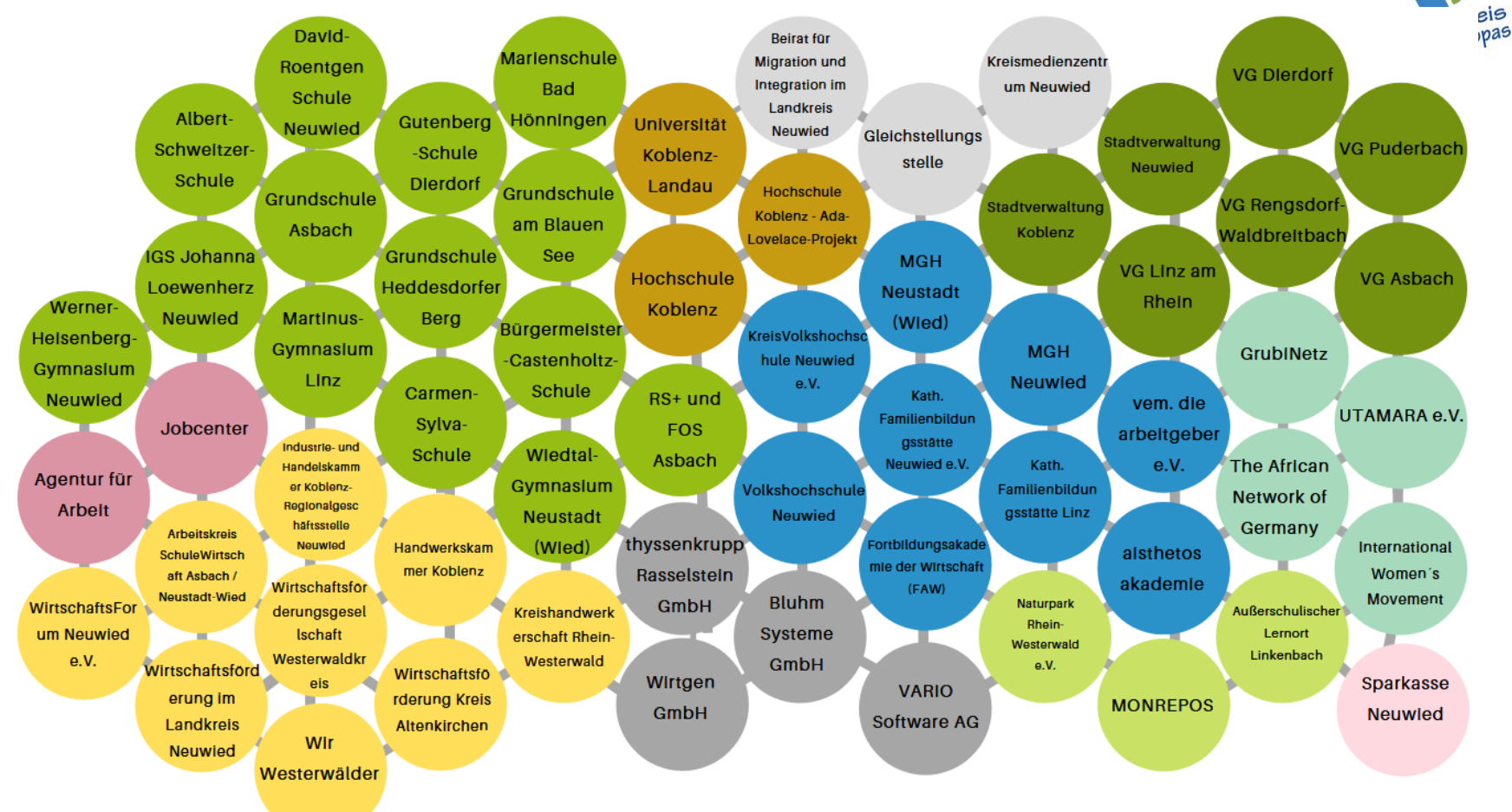

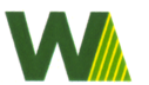

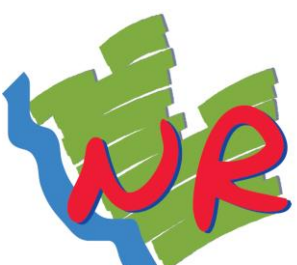

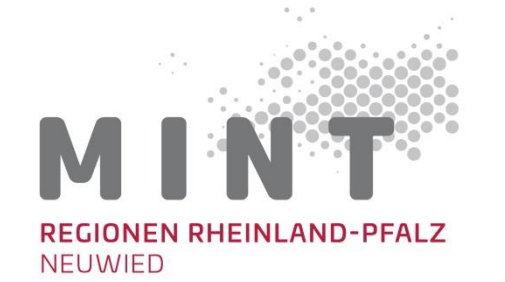

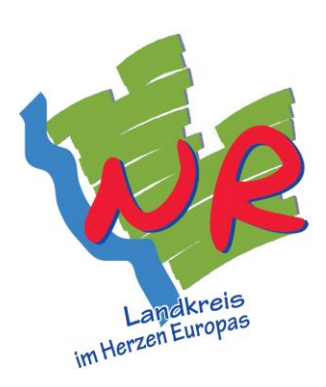

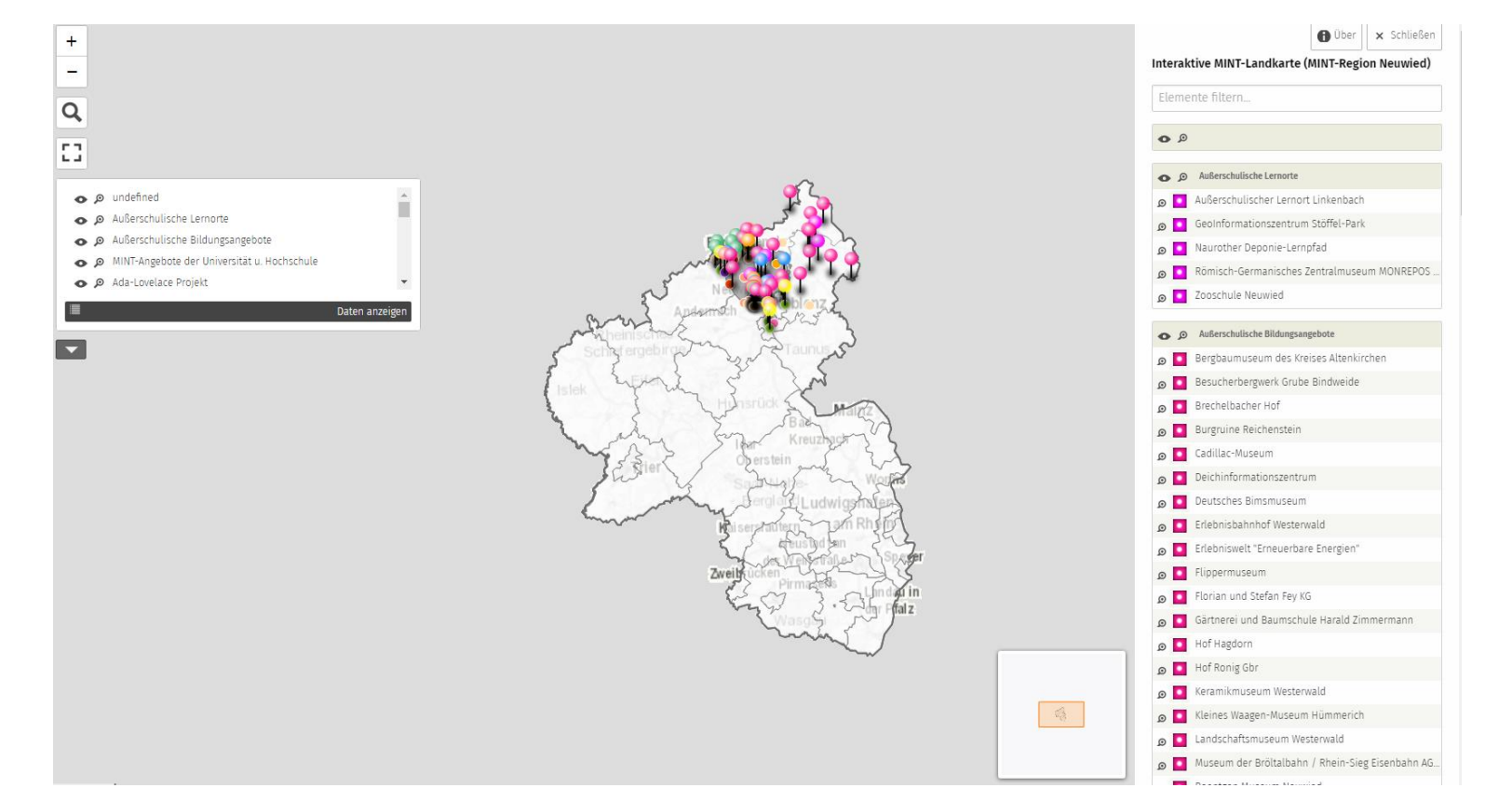

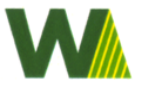

**REGION MITTELRHEIN** Land der Möglichkeiten

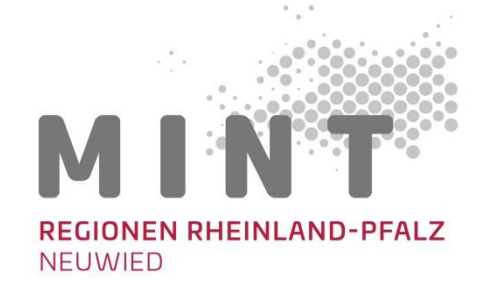

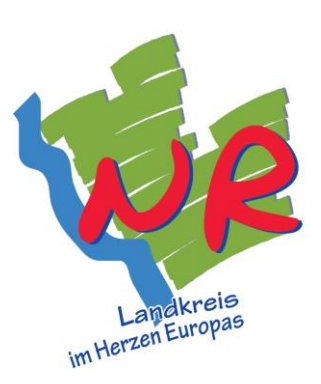

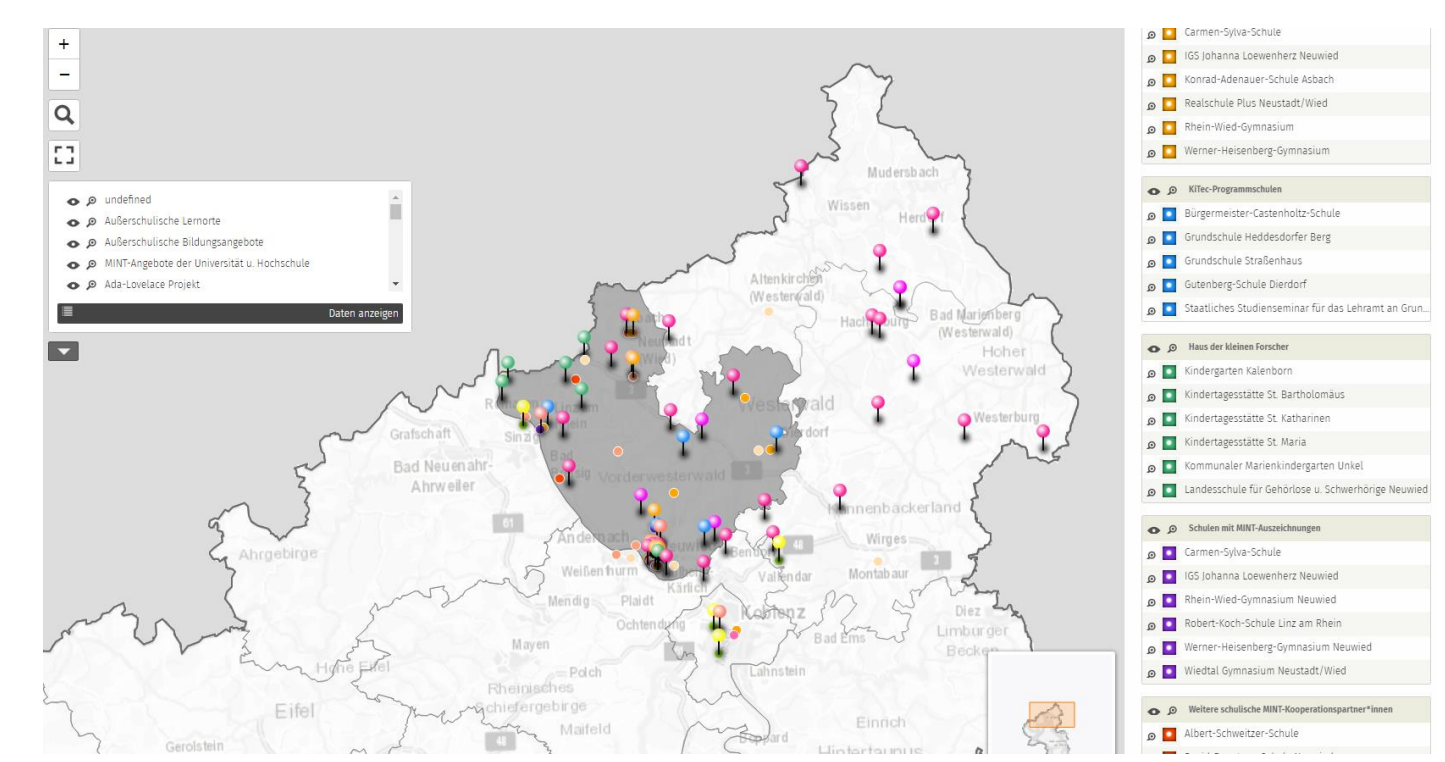

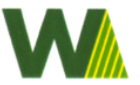

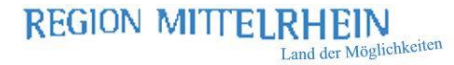

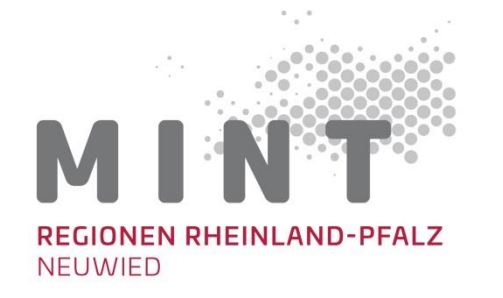

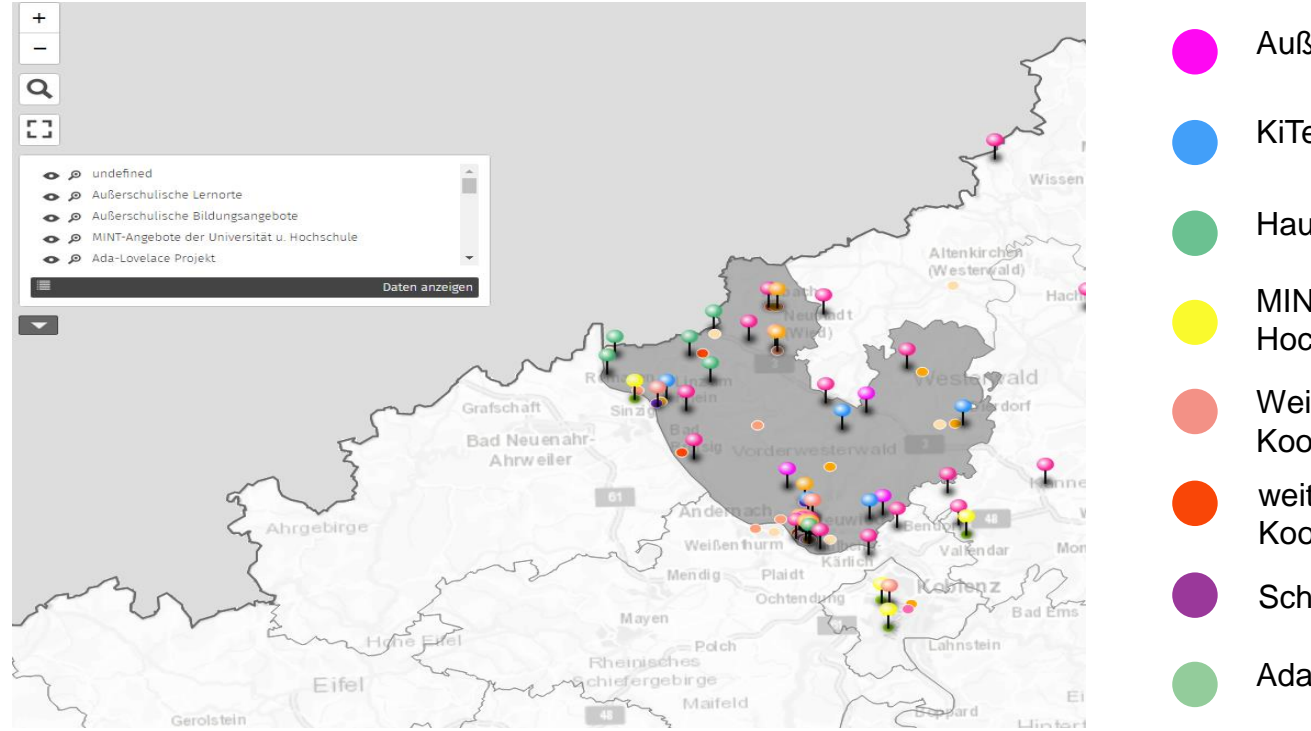

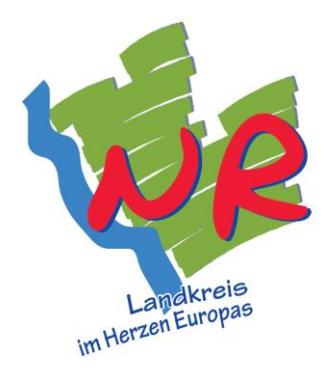

Außerschulische Lernorte KiTec-Programmschulen Haus der kleinen Forscher MINT-Angebote der Universitäten und Hochschulen Weitere MINT-Kooperationsparnter\*innen weitere schulische MINT-Kooperationspartner\*innen Schulen mit MINT-Auszeichnung Ada-Lovelace-Projekte

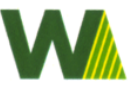

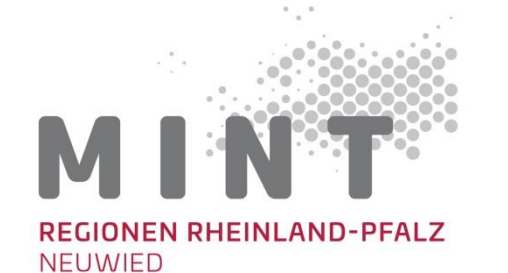

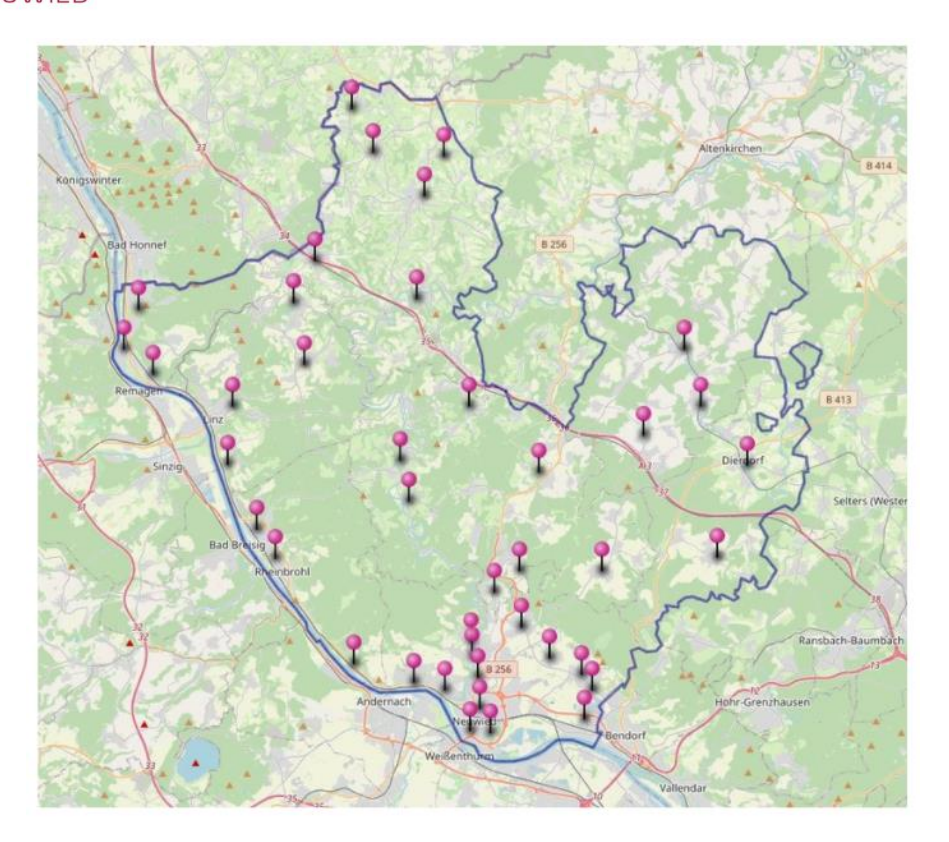

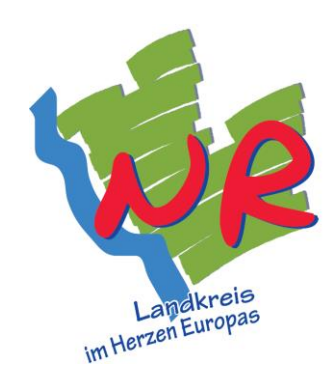

- andere Nutzung der Karte möglich
- hier: Visualisierung der Standorte aller Grundschulen im Landkreis Neuwied

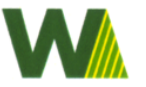

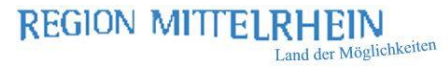

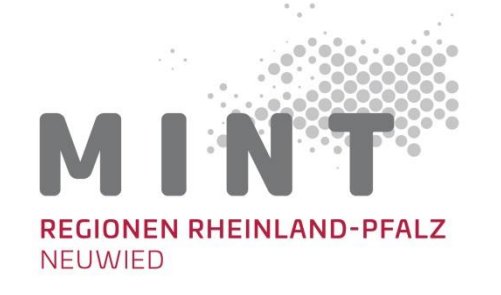

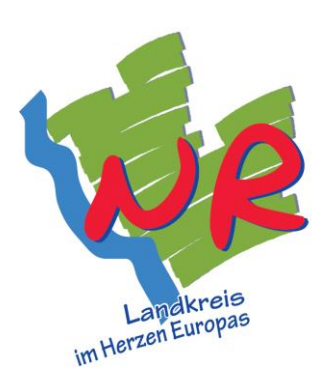

## **Zielsetzung**

Visualisierung von vor allem MINT-Projekten

unterschiedliche Dimensionen und Arten von MINT-Projekten können auf einer Karte abgelesen werden

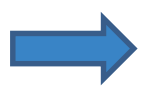

dadurch ist eine Vernetzung hinsichtlich unterschiedlichen Aspekten möglich

- geographische Lage
- selbiger Schwerpunkt

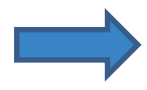

interaktives Arbeiten

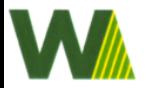

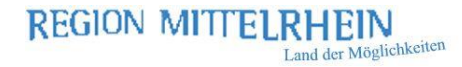